## Table of Contents

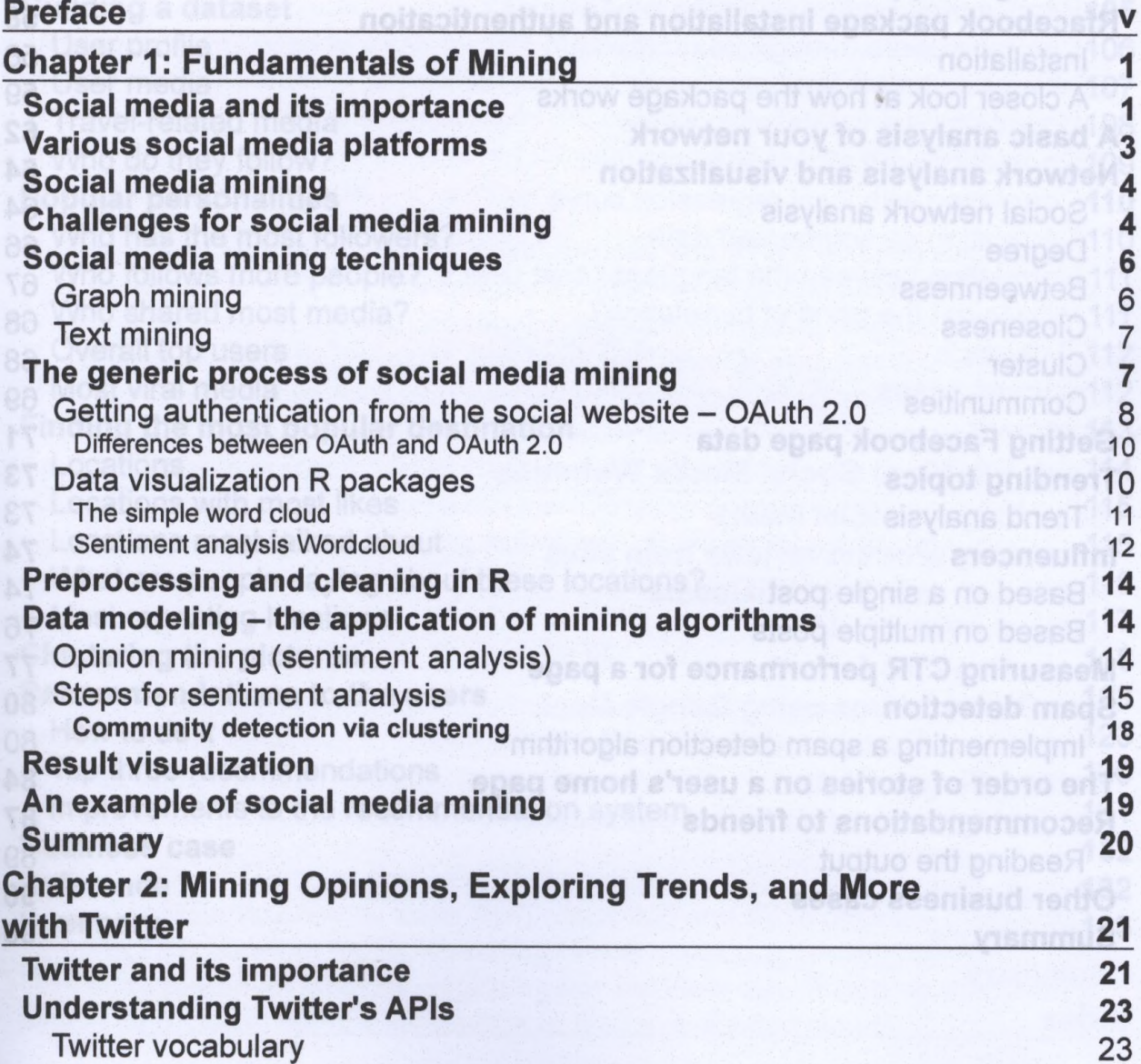

**Pace time an app on the Facebook platform?** Is usefund to a temporal 56

aa Getting comments

**-------------------------------------------------------------------- [ i ] ---------------------------------------------------------------------**

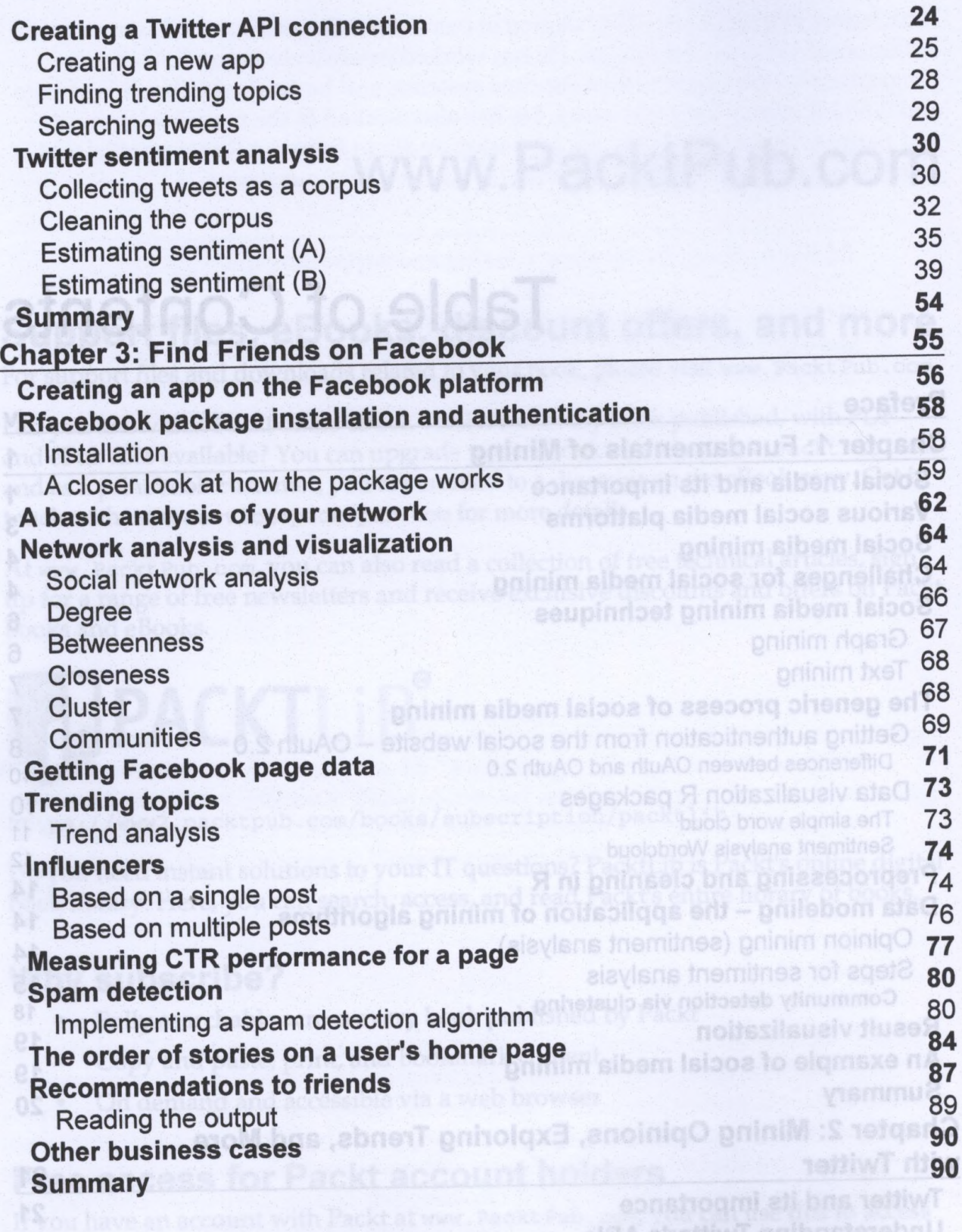

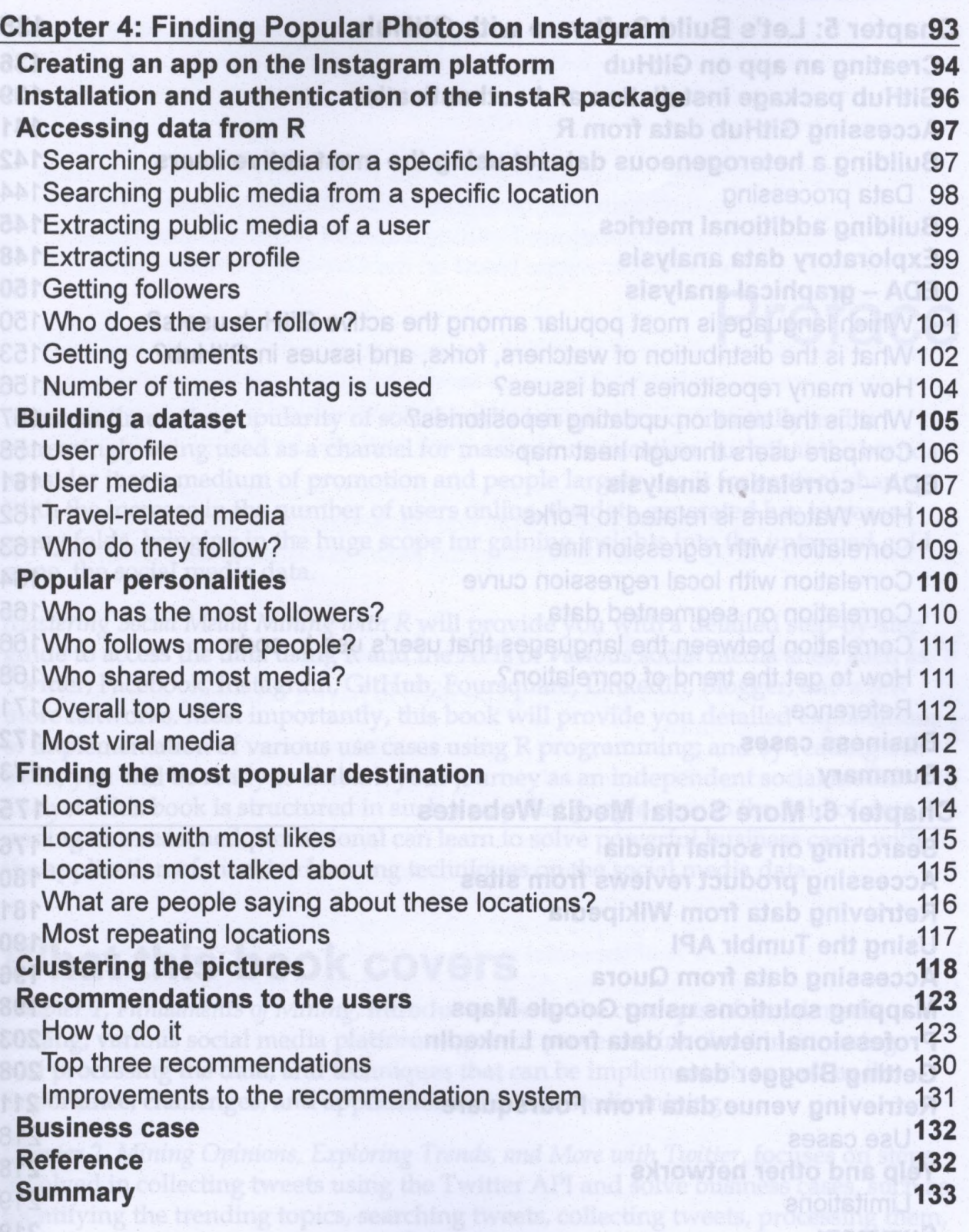

## *Table of Contents*

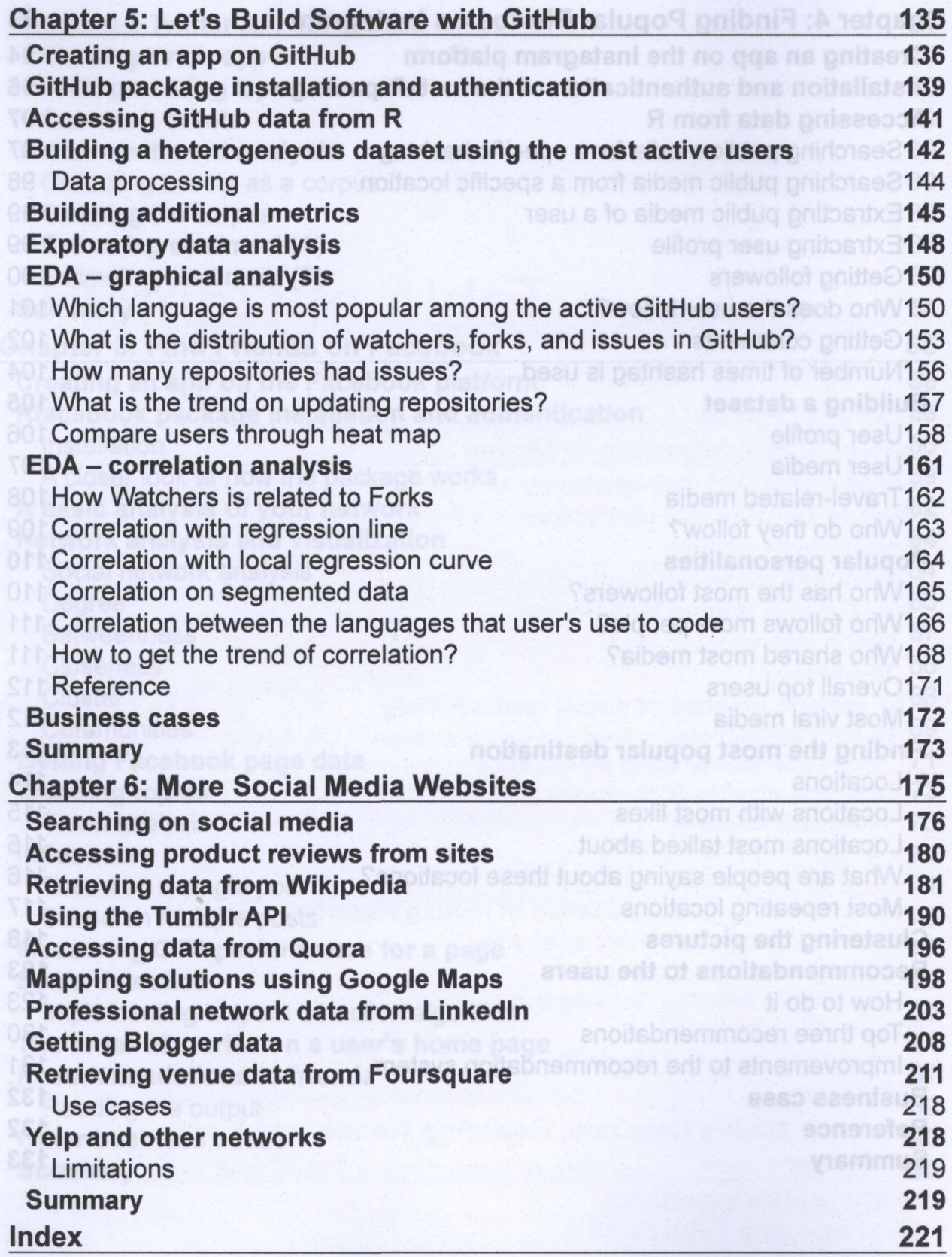

**[iv]**